Adobe Photoshop EXpress For Windows (Latest)

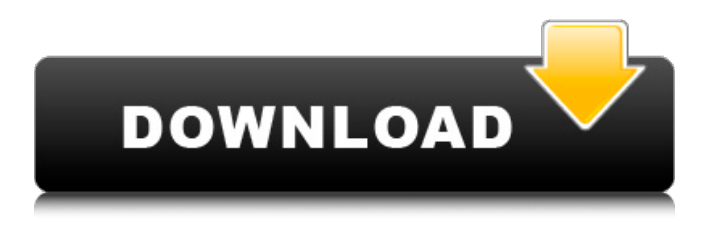

#### **Adobe Photoshop EXpress Crack Activator For Windows**

For more information on using the  $\circledcirc$  symbol, see Appendix B. The following list describes the steps to opening a new file in Photoshop: • Select File > New. • Select Photoshop File and then select Save for Web & Devices and then select the correct size to save in. • If you do not want to save the document to the computer's hard drive, uncheck the checkbox labeled Save the Document for web and devices; otherwise, leave the checkbox checked. See the Online Help for additional information on saving files, opening files, and moving files between folders. Processing images in Photoshop Photoshop enables you to work with raster images, which means that any image format that can display pixel graphics (for example, a JPEG, GIF, TIFF, and BMP) can be opened and edited in Photoshop. There are numerous tutorials on the Internet that teach you the basics of manipulating raster images. After you have an image in Photoshop, you can make a number of different corrections to the image. The simplest corrections involve adjusting the brightness or contrast of the image. A typical new image is quite dark, which means that the white areas are very bright and the black areas are very dark. To simply correct an image, use the Brightness/Contrast command in Photoshop's Tools panel (Figure 1.6). The Brightness/Contrast dialog box contains sliders for adjusting the brightness and contrast on the image. \*\*Figure 1.6\*\*, In the Tools panel, the Brightness/Contrast dialog box is available. To learn more about setting the color balance of images, see the article at for more details. To learn about using the Levels dialog box, see the article at for more details. You can also use the Pen tool to create an outline around an image. Use the Pen tool to create an area in which you can draw a new object. After you draw the object, select the Pen tool and then change the settings as follows: • Change the color to black by selecting the Pen tool and clicking the color box icon. • Change the size of the outline by changing the Pen Pressure and clicking the up or down arrow button.

### **Adobe Photoshop EXpress Free License Key PC/Windows**

In this article, we'll take a look at all of the best online photo and graphic design training resources available. While Photoshop Elements (or Photoshop) is not particularly powerful in terms of features and command options, it is very fast. It works on both Windows and macOS systems and is preloaded on many laptops and computers. In addition to training videos, you can also find tutorials that teach you how to use the software. Most of the tutorials assume you have some skill at it, but it's OK to get started with no prior experience! Here's a comprehensive list of resources for all ages and types of users. Best Free Online Photoshop Training Tools We've rounded up the best training videos available online on how to work with the features of Photoshop Elements. What's Hot You can watch these short lessons in your browser without downloading any files or installing any software or fonts. They are also great for beginners because they're very easy to follow. Fantastic videos like these can be a great way to pick up new skills or build your Photoshop skills from scratch. Best Online Photoshop Tutorials There are lots of great online tutorials available for Photoshop and image editing in general. For those looking for a more in-depth approach to learning the basics, many of these resources are available to be downloaded or streamed. What's Hot Some of these free online videos are also for paid training programs that you can purchase for a small price. There are also lots of free, community-based Photoshop tutorials available online as well as on YouTube. Best Resources for Learning Photoshop These are all self-paced online courses that you can follow to learn Photoshop. Some of these are very basic and some are more in-depth and require a little time investment. What's Hot All of the courses offer lots of resources for those who want to learn more about the program. Some of them also include printable exercises to help build your skill set. What is Photoshop? Photoshop is a popular photo editing software application, created by Adobe. It can be used for a wide range of tasks. It can enhance photographs, create collages, retouch images or create new images from scratch. You can make use of all of the major functions of Photoshop for web design, graphic design, photography and other visual arts. 388ed7b0c7

## **Adobe Photoshop EXpress Crack With Product Key**

Q: Why are shields of academic journals open access? I am currently developing an academic platform on which we plan to publish academic journals (but actually I am not sure if that will be enough for at least 2 years). Anyway, I'm struggling with the implementation of a way to deal with fees for open access journal articles. I have read that it is the way to go in order to reach more readers (that's one of the reasons), but I'm not yet sure how exactly that works. Actually, I am writing a registration site and I was wondering what would be the best way for me to check if the articles I am going to post are completely free of charge. Would it be a good idea to check if the publishers' website on which the published article appears is accessible with the free trial browser, for example? That is, I wanted to ask if that could be an easy way to implement a free access to some articles in my registration platform. A: I work in Open Access publishing myself and have been for a few years. Some journals make their own material pay-walled, which is then accessible to you by logging in with your institutional subscription. Some journals, such as the newest journals of the DOAJ list, are full Open Access, i.e. there is no additional fee. In some journals, such as PLOS, there is a funding option, in which the author is paid by the publisher, rather than the institution, to produce articles. This is Open Access, but as it's not an additional fee, it's not free. I would recommend that you check each journal's Open Access policy before you start to work on your platform, and take the time to read the articles. It'll be interesting, if you want to develop something that is really great. Then the answer to your question will probably be something like: I'm not sure, ask the publisher. of picking 2 x. 1/28 Calculate prob of picking 2 d when two letters picked without replacement from {w: 9, d: 9}. 4/17 Four letters picked without replacement from fffsfffffsfssfsff. Give prob of picking 4 f. 33/238 Three letters picked without replacement from {c: 10, r: 2, x: 1, w: 2, h: 2}. Give prob of picking 1 w, 1 h, and 1 c.  $1/$ 

### **What's New In?**

Q: Will my baby choke on a 7inch tablet? I had already given my 2 year old a tablet for playing games, and she already has tried eating food and found it taste funny, so I am thinking to buy her a new one 7 inch one, I don't want to buy her too large. Will the tablet be easy to choke on and harmful to her? A: I'd say that any tablet that is able to support internet functionality is of no risk for choking. Even if it's only basic functionality like internet, it will be large enough that the baby will not be able to fit into the bottom hole. I wouldn't use a large screen for that. I'd choose a small netbook, if you don't need Internet access. That is definitely a risk for choking, but the netbook screen size is small enough that a baby/toddler is able to fit into it. A: I think that a 7 inch tablet will be fine. My daughter was a little over 3 years and she was able to walk and use a small tablet. I do know that it can be hard to type when a baby takes them out, but if you plan for this, it should be ok. The only thing I would avoid would be an 8 inch tablet because it is pretty big, and then you might have a problem. A: I would say it is perfectly safe. Babies eat crumbs all the time, I know I did. There's a lot of small little particles floating around in the air, and we can actually see these things. The beta-blocker nadolol ameliorates hepatic fibrosis in rats with carbon tetrachloride-induced liver injury. The aim of this study was to determine the effects of a chronic oral

administration of nadolol on hepatic fibrosis in rats with carbon tetrachloride (CCl4)-induced liver injury. Hepatic fibrosis was induced in male Wistar rats by administering CCl4 intragastrically once daily for a period of 4 weeks. Rats were administered nadolol orally (10 mg/kg/day) for the last 2 weeks of the 4-week CCl4 treatment period. Nadolol treatment significantly reduced the levels of plasma alanine aminotransferase and hydroxyproline, and decreased the number of infiltrating mononuclear

# **System Requirements:**

Minimum: OS: Windows XP (32-bit) / Vista (32-bit) / Windows 7 (32-bit) Processor: 1.5 GHz processor with 1 GB RAM Video Card: 512 MB Video RAM Sound Card: DirectX 8.0 compatible sound card Hard Disk: minimum 1 GB free space DirectX®: 9.0c Controller: 6-button Dual Shock® 2 controller or Dual Shock 3 controller Additional Notes:

Related links:

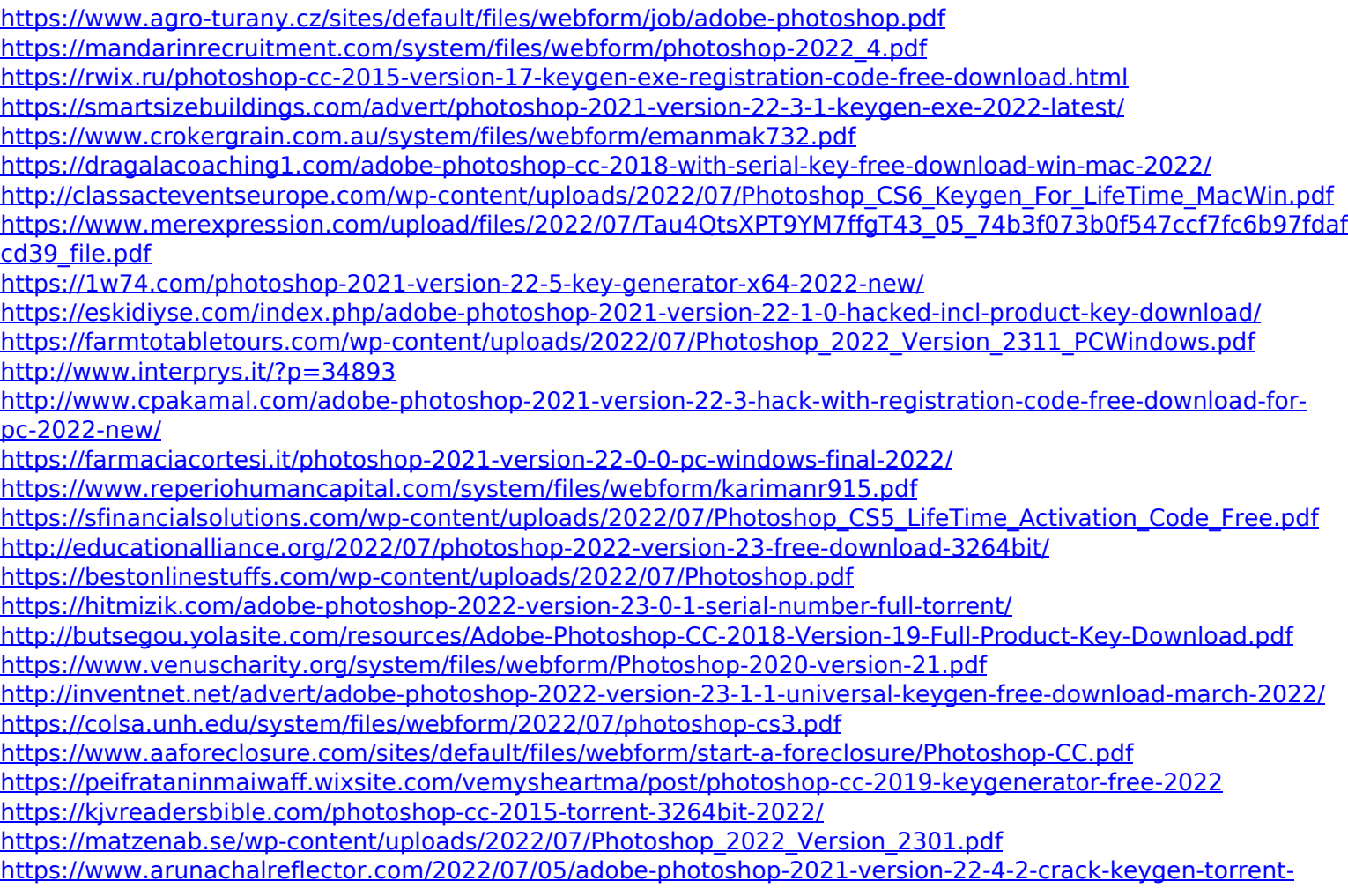

[activation-code-free-for-pc-latest/](https://www.arunachalreflector.com/2022/07/05/adobe-photoshop-2021-version-22-4-2-crack-keygen-torrent-activation-code-free-for-pc-latest/)

[https://coleccionohistorias.com/2022/07/05/adobe-photoshop-2021-version-22-3-1-keygenerator-keygen-full](https://coleccionohistorias.com/2022/07/05/adobe-photoshop-2021-version-22-3-1-keygenerator-keygen-full-version-x64-final-2022/)[version-x64-final-2022/](https://coleccionohistorias.com/2022/07/05/adobe-photoshop-2021-version-22-3-1-keygenerator-keygen-full-version-x64-final-2022/)

[https://coleccionohistorias.com/2022/07/05/photoshop-2022-version-23-0-1-crack-file-only-win-mac](https://coleccionohistorias.com/2022/07/05/photoshop-2022-version-23-0-1-crack-file-only-win-mac-updated-2022/)[updated-2022/](https://coleccionohistorias.com/2022/07/05/photoshop-2022-version-23-0-1-crack-file-only-win-mac-updated-2022/)